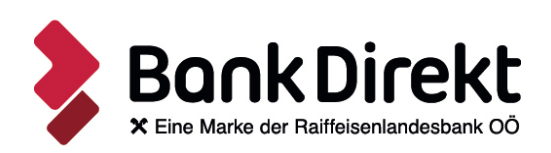

## **Antragsteller**

## **Aktivierungscode**

Der Antragsteller (in der Folge auch "Kunde" genannt) verfügt über einen aufrechten Electronic Banking Zugang und möchte als Identifikationsverfahren künftig die Signatur-App verwenden. Dazu ist die Signatur-App vom Antragsteller über seine ELBA-App oder über die Desktop Signatur-App zu aktivieren. Im Zuge der Aktivierung ist vom Kunden nachstehender Aktivierungscode einzugeben.

**Aktivierungscode:** Versand per SMS erfolgt an die private Mobiltelefonnummer

## **Hinweise für die Aktivierung der Signatur-App**

- Der Aktivierungscode ermöglicht die Freischaltung des Kunden für das Identifikationsverfahren der Signatur-App und wird durch das Kreditinstitut nach Unterfertigung dieses Formulars durch den Kunden für eine Zeitdauer von 10 Tagen bereitgestellt. Der Aktivierungscode ist geheim zu halten.
- Der Aktivierungscode ist vom Kunden im Zuge der Aktivierung in die Signatur-App einzugeben. Der Aktivierungscode kann nur einmalig für die Freischaltung einer Signatur-App verwendet werden und verliert nach erfolgreicher Aktivierung seine Gültigkeit.
- Im Zuge der Aktivierung ist vom Kunden eine persönliche Identifikationsnummer (Signatur-Code) festzulegen. Der Signatur-Code ist geheim zu halten und es ist sicherzustellen, dass unbefugte Dritte keinen Zugriff auf den Signatur-Code haben.

Es gelten die Bedingungen für Electronic Banking-Leistungen (Internet-Banking und ELBA business), insbesondere die Regelungen des Punktes 4 Identifikationsverfahren.

Datum, Ort und Unterschrift

Landesgericht Linz 4020 Linz, Europaplatz 1a **FN** 247579 m **T** +43 5 99 34 000-075 **UID** ATU57834268 **E** service@bankdirekt.at **GISA-Zahl** 27508404 **www.bankdirekt.atRaiffeisenlandesbank Oberösterreich** Aktiengesellschaft

pushTAN Aktivierungscode Seite 1 von 1 07/21